<span id="page-0-0"></span> $TD \#4:$  Distance Geometry 1 Large-scale Mathematical Programming

#### Leo Liberti, CNRS LIX Ecole Polytechnique <liberti@lix.polytechnique.fr>

INF580

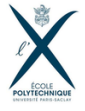

L. Liberti, CNRS LIX **TD** #4: Distance Geometry 1 **INF580** 1/12

**K ロ ト K 何 ト K ヨ ト K ヨ ト** 

 $QQ$ 

## Universal Isometric Embedding

- $\triangleright$  Given metric space X with  $|X| = n$  and distance matrix (DM) D
- $\blacktriangleright$  UIE: finds embedding in  $\ell_{\infty}^{n}$
- ▶ Define  $x_{ik} = D_{ik}$  for all  $i, k \leq n$
- **► Thm.**: the  $\ell_{\infty}$  DM of x is D

proof seen in lecture

▶ Every graph  $G = (V, E)$  induces a metric space take  $X = V$  and  $d(u, v) =$  length of shortest path  $u \rightarrow v$ 

L. Liberti, CNRS LIX **[TD #4: Distance Geometry 1](#page-0-0)** INF580 2/12

KED KARD KED KED E VOOR

## Universal Isometric Embedding

Exercises (use AMPL and Python):

- 1. Generate random weighted biconnected graph G with  $|V| = 50$ output to AMPL .dat
- 2. Verify its connectedness using Floyd-Warshall's all-shortest-paths algorithm
- 3. Construct the DM  $\bar{G}$  of the metric space induced by G
- 4. Find the UIE x of G in  $\ell_{\infty}$
- 5. Verify the DM of x in  $\ell_{\infty}$  is G
- 6. Reduce the dimensionality of x to  $K \in \{2,3\}$  and draw the realization see below for PCA details

L. Liberti, CNRS LIX **[TD #4: Distance Geometry 1](#page-0-0)** INF580 3/12

**KOD KAR KED KED E VAN** 

# Principal Component Analysis

- ▶ PCA involves finding eigenvalues and eigenvectors
- $\triangleright$  AMPL can do it, but it's painful and inefficient
- ▶ Let's use Python instead

L. Liberti, CNRS LIX **[TD #4: Distance Geometry 1](#page-0-0)** INF580 4/12

イロト イ母 トイヨ トイヨ トー

G.  $\Omega$ 

#### PCA: dist2Gram

## convert a distance matrix to a Gram matrix def dist2Gram(D):

n = D.shape[0] J = np.identity(n) - (1.0/n)\*np.ones((n,n)) G = -0.5 \* np.dot(J,np.dot(np.square(D), J)) return G

L. Liberti, CNRS LIX **TD** #4: Distance Geometry 1 **INF580** 5/12

**KED KARD KED KED A BA YOUN** 

#### PCA: factor

```
## factor a square matrix
def factor(A):
    n = A.\text{shape}[0](evals, evecs) = np.linalg.eigh(A)evals \{evals \leq 0\} = 0 # closest SDP matrix
    X = evecs
    sqrootdiag = np.eye(n)
    for i in range(n):
        sqrootdiag[i,i] = math.sqrt(evals[i])X = X.dot(sqrootdiag)# because default eig order is small->large
    return np.fliplr(X)
```
K ロ ▶ K 個 ▶ K 로 ▶ K 로 ▶ 『로 『 YO Q @

## PCA: pca

```
## principal component analysis
def PCA(B,K):
    x = factor(B)# only first K columns
    x = x[:, 0:K]return x
```
L. Liberti, CNRS LIX **TD** #4: Distance Geometry 1 **INF580** 7/12

**KOD KARD KED KED A BA YOUR** 

#### PCA: main

```
import sys
import numpy as np
import math
import types
from matplotlib import pyplot as plt
myZero = 1e-9K = 3 # can be 2 or 3
f = sys.argv[1] # read input filename from command line
lines = [line.rstrip('\\n').split() [2:] for line in open(f) if line[0] == 'x']n = len(lines)# turn into float array
X = np.array([[float(lines[i][j]) for j in range(n)] for i in range(n)])G = dist2Gram(X) # if X produced by UIE, X = its own dist matrixx = PCA(G,K)if K == 2plt.scatter(x[:,0], x[:,1])
Aif K == 3:
    fig = plt.figure()ax = plt.axes(projection='3d')
    ax.\text{scatter}(x[:,0], x[:,1], x[:,2])plt.show()
                                                    KED KARD KED KED A BA YOUN
    L. Liberti, CNRS LIX TD #4: Distance Geometry 1 INF580 8/12
```
#### PCA: exercise

Use Python code to display UIE of 50-vtx rnd graph in 3D

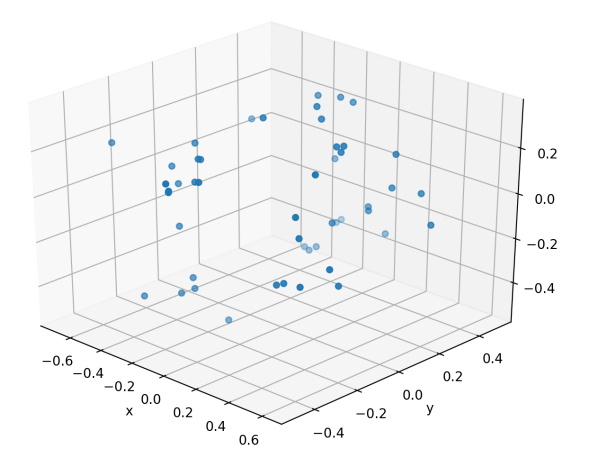

K ロ > K dj > K 글 > K 글 > H 글  $299$ L. Liberti, CNRS LIX **TD** #4: Distance Geometry 1 INF580 9/12

### Distance Geometry Problem

Use AMPL to implement 4 DGP MP formulations

- 1. System of quadratic equations (sqp)):  $\forall \{u, v\} \in E \quad ||x_u - x_v||_2^2 = d_{uv}^2$
- 2. Slack/surplus variables (ssv):  $\min \left\{ \quad \sum \quad s_{uv}^2 \mid \forall \{u, v\} \in E \, \|x_u - x_v\|_2^2 = d_{uv}^2 + s_{uv} \right\}$  $\{u,v\} \in E$
- 3. Unconstrained quartic polynomial (uqp):

min  $\sum (||x_u - x_v||_2^2 - d_{uv}^2)^2$  $\{u,v\} \in E$ 

4. Pull-and-push (p&p):  $\max \left\{ \quad \sum \quad \|x_u - x_v\|_2^2 \mid \forall \{u, v\} \in E \; \|x_u - x_v\|_2^2 \leq d_{uv}^2 \right\}$  $\{u,v\} \in E$ 

and test them with the protein graph  $t$ iny gph.dat

L. Liberti, CNRS LIX **[TD #4: Distance Geometry 1](#page-0-0)** INF580 10/12

### DGP: the tiny\_gph instance

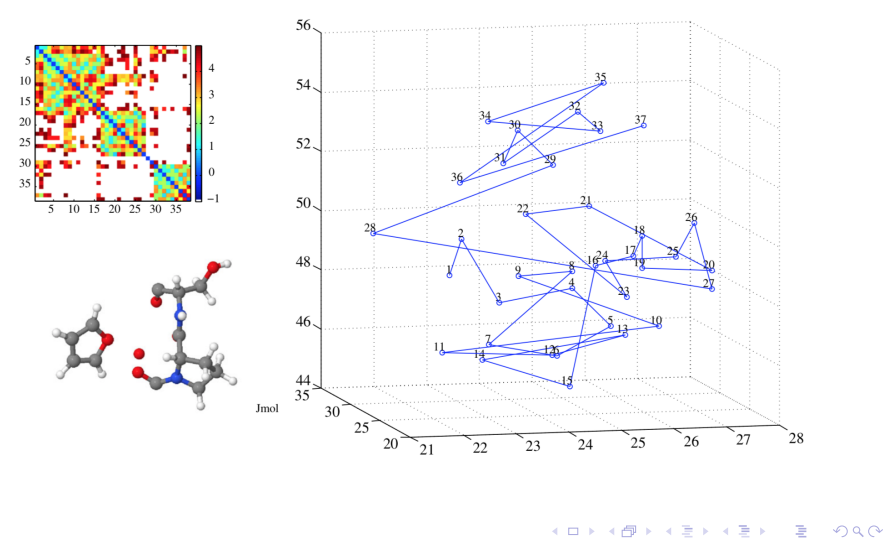

L. Liberti, CNRS LIX **TD** #4: Distance Geometry 1 **INF580** 11/12

# <span id="page-11-0"></span>Distance Geometry Problem

▶ Use Python to draw the 4 realizations in 3D

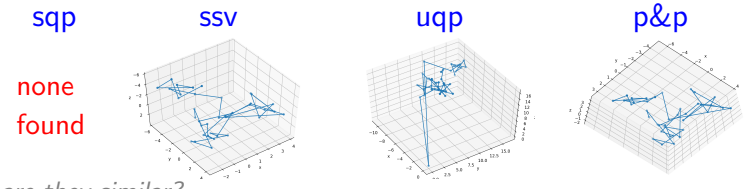

are they similar?

 $\triangleright$  Compute the UIE of tiny gph.dat

are there high values in UIE? Why?

▶ Use PCA to display it in 3D

with high values (left) / replace high values by  $-1.00$  (right)

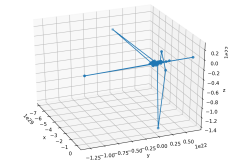

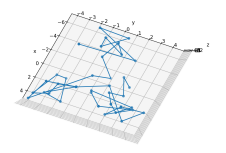

 $\Omega$ 

L. Liberti, CNRS LIX **[TD #4: Distance Geometry 1](#page-0-0)** INF580 12/12